- Conjunto de casos de doenças ou agravos à saúde em uma população.
- Nascimentos e óbito: dados únicos, bem definidos e registrados.
- Ministério da saúde: doença é uma enfermidade ou estado clínico que possa representar um **dano significativo** para a população.

- Como medir doença?
	- Complexo:
		- Varia segundo a atitude da pessoa: dano significativo.
		- Depende da época: déficit de atenção, depressão, covid-19.
			- Mesmo doenças com definição precisa: glicemia de jejum para diagnóstico de diabetes (até 1997 era 140ml/dL, depois 126 mg/dL.
		- Depende da presença de diagnóstico.

- Isso significa que não devemos medir doença? Não!
	- Entender origem dos gastos em saúde.
	- Controlar doenças transmissíveis.
	- Planejar políticas preventivas.
- 5 fontes de dados de morbidade:
	- Notificação compulsória.
	- Estatísticas hospitalares.
	- Estatísticas ambulatoriais.
	- Declaração de óbito.
	- Inquéritos domiciliares.

- Notificação compulsória:
	- Comunicação obrigatória às autoridades de saúde (por médicos e outros profissionais de saúde) sobre a ocorrência de suspeita ou confirmação de casos de agravos à saúde.
	- Notificação imediata: até 24h a partir do conhecimento da ocorrência.
	- Notificação semanal: até 7 dias.
	- Objetivo:
		- Detectar e agir o mais rápido possível no controle de doenças, principalmente no caso de doenças emergentes e reemergentes.

- Notificação internacional à OMS (1969):
	- Febre amarela, peste, cólera.
- Brasil:
	- Última versão: 16 de maio de 2022.
		- Adição de doenças associadas a Sars-CoV-2.
	- Dengue, zika, esquistossomose, leptospirose, malária.
	- https://www.in.gov.br/en/web/dou/-/portaria-gm/ms-n-1.102-de-13-demaio-de-2022-400069218

- SINAN: Sistema de Informações de Agravos de Notificação.
- Primeira versão: 1990.
- Coleta e disseminação de dados de notificação.
- Subnotificação:
	- Desconhecimento.
	- Desinteresse.
	- Estigma social.
	- Supernotificação?

- Dengue de 2014 a 2017

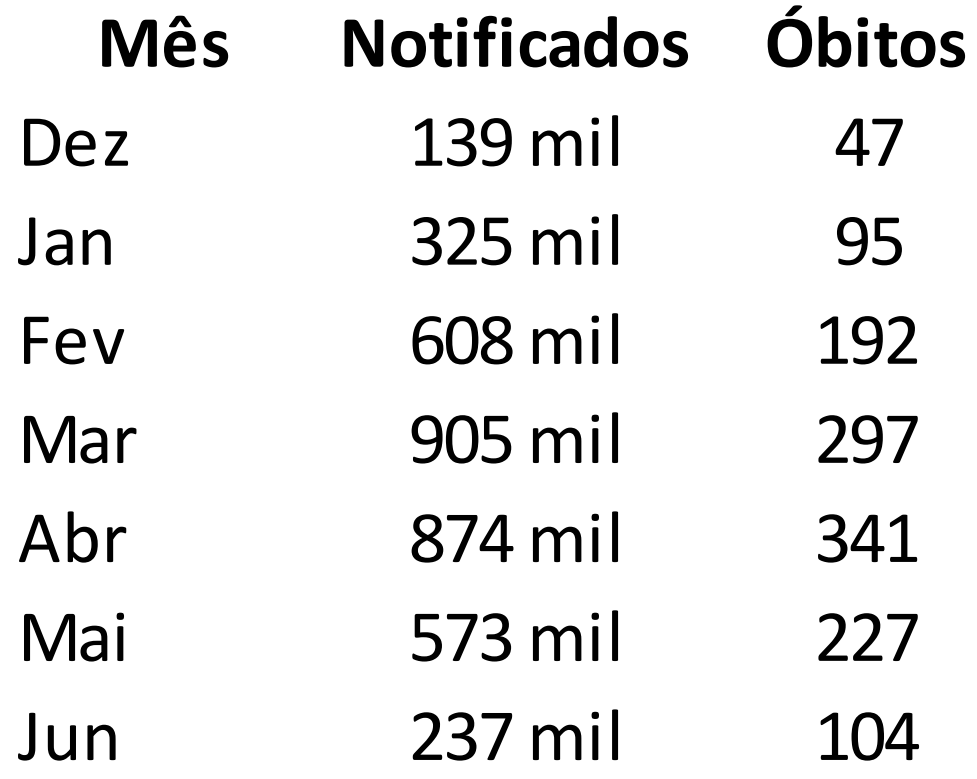

- Estatísticas hospitalares
	- Sistema de Informação Hospitalar (SIH).
		- Internações hospitalares no SUS, em hospitais públicos ou privados conveniados.
		- Informação sobre a causa principal de internação (CID-10).
		- Procedimentos realizados: radiologia, cirurgia, biópsias.
		- 60-70% das internações são SUS (PNS 2013: 65%).

- Estatísticas ambulatoriais.
	- Sistema de Informação Ambulatorial (SIA).
	- Informações de atendimentos ambulatoriais, no SUS ou conveniados com o SUS.
	- Tipo de procedimento realizado (biópsia, dosagem laboratorial...).

- Expectativa: ConecteSUS.
	- Principal problema de dados de saúde no Brasil: não são integrados.
	- Criação da Rede Nacional de Dados em Saúde:
		- Objetivo: informações de saúde integradas.
			- - Trajetória de atendimentos, exames, internações e medicamentos.

- Declaração de óbito.
	- Causa básica de óbito.
	- Causas associadas.
	- Causas contribuintes.
	- Bom registro, sexo, idade, raça/cor, escolaridade.
	- Limitação: nem todas as doenças entram na DO.
		- Causas associadas nem sempre disponíveis.

- Inquéritos domiciliares.
	- Amostra de domicílio.
	- Questionário validado e estruturado.
	- Medição (hipertensão, diabetes) ou pergunta.
		- Problema da pergunta: acesso a serviços de saúde.
	- Perguntar: "como você considera a sua saúde?"

- Pesquisa Nacional de Saúde (PNS, 2013).
	- Foi feita visita a 81 mil domicílios em todas as regiões.
	- Questionário + medição de peso, altura, circunferência da cintura e pressão arterial.
	- PNS 2019:
		- Microdados disponíveis.
		- 108 mil domicílios.

- Em geral, poucos dados:
	- Flutuações aleatórias.
	- Difícil analisar situação de saúde.
- Regra de bolso:
	- Pequena área: menos que 80.000 habitantes.
		- Média dos municípios no Brasil: 35 mil.
		- Mediana dos municípios no Brasil: 11 mil.
		- 365/5565 = 94% pequenas áreas.
	- Menos de 20 casos da doença analisada.

#### Indicador de saúde

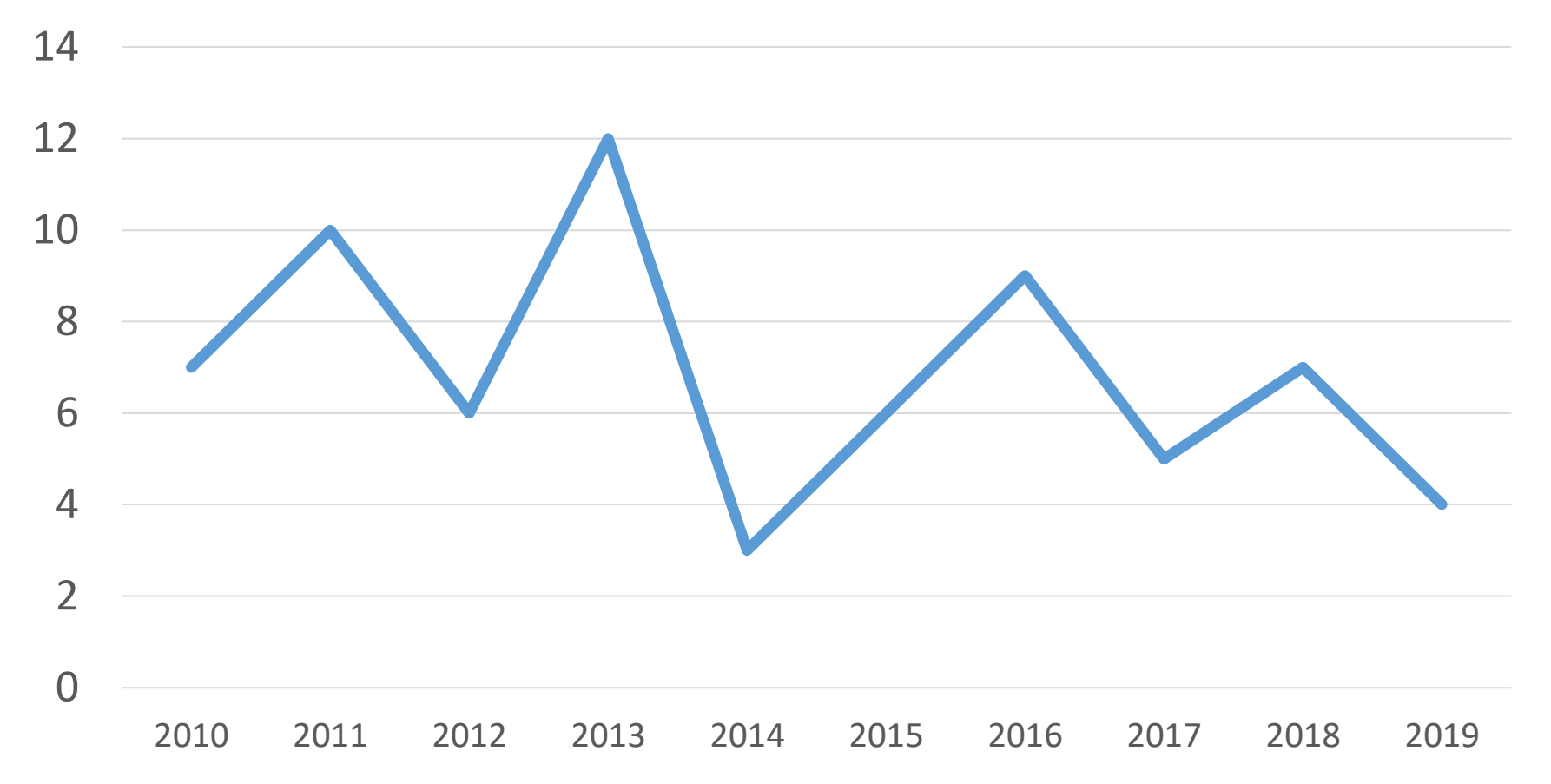

- Soluções:
	- 1 Agregação dos dados com regiões vizinhas
		- Exemplo análise do bairro da Sé, no centro de São Paulo.
		- Em vez de analisar o distrito da Sé, analisar a Subprefreitura da Sé:
			- Inclui os distritos: Bela Vista, Bom Retiro, Cambuci, Consolação, Liberdade, República, Sé e Santa Cecília.
		- Doenças raras no município de São Paulo (11 milhões de residentes)
			- Analisar a Região Metropolitana de São Paulo (20 milhões de residentes)
		- Problema: algumas áreas não são agregáveis. Águas de Lindóia?

- Soluções:
	- 2 Coeficiente médio trienal (ou quinquenal).
		- Agregar diferentes anos no numerador e denominador.
		- Exemplo: Coeficiente de mortalidade infantil trienal (2015)

Número de óbitos de menores de 1 ano de  $2014 + 2015 + 2016$ , local X Número de nascidos vivos de  $2014 + 2015 + 2016$ , local X  $x\,1.000$ 

- Soluções:
	- 2 Coeficiente médio trienal (ou quinquenal).
		- Agregar diferentes anos no numerador e denominador.
		- Exemplo: Coeficiente de mortalidade infantil **quinquenal** (2015)

 $N$ úmero de óbitos de menores de 1 ano de 2013 + 2014 + 2015 + 2016 + 2017, local X Número de nascidos vivos de 2013 + 2014 + 2015 + 2016 + 2017, local X  $- x 1.000$ 

- Soluções:
	- 2 Coeficiente médio trienal (ou quinquenal).
		- Importante: para esse indicador não pode haver sobreposição de anos.
		- Permitir comparações estatísticas.
		- Se analisar o coeficiente trienal de 2015 (inclui 2014, 2015 e 2016) o próximo que pode comparar é 2018 (inclui 2017, 2018 e 2019).

- Soluções:
	- 3 Média móvel trienal (ou quinquenal).
		- Análise visual da mudança temporal.
		- Alisamento dos dados (reduz flutuações).
		- Pode haver sobreposição dos dados entre os anos.
		- Desvantagem: fica difícil analisar impacto imediato valores dependem de anos anteriores.

- Soluções:
	- 3 Média móvel trienal (ou quinquenal).

2015

Número de óbitos de menores de 1 ano de  $2014 + 2015 + 2016$ , local X Número de nascidos vivos de  $2014 + 2015 + 2016$ , local X  $x\,1.000$ 

#### 2016

Número de óbitos de menores de 1 ano de  $2015 + 2016 + 2017$ , local X Número de nascidos vivos de  $2015 + 2016 + 2017$  local X  $x 1.000$ 

- Soluções:
	- 3 Média móvel trienal (ou quinquenal).

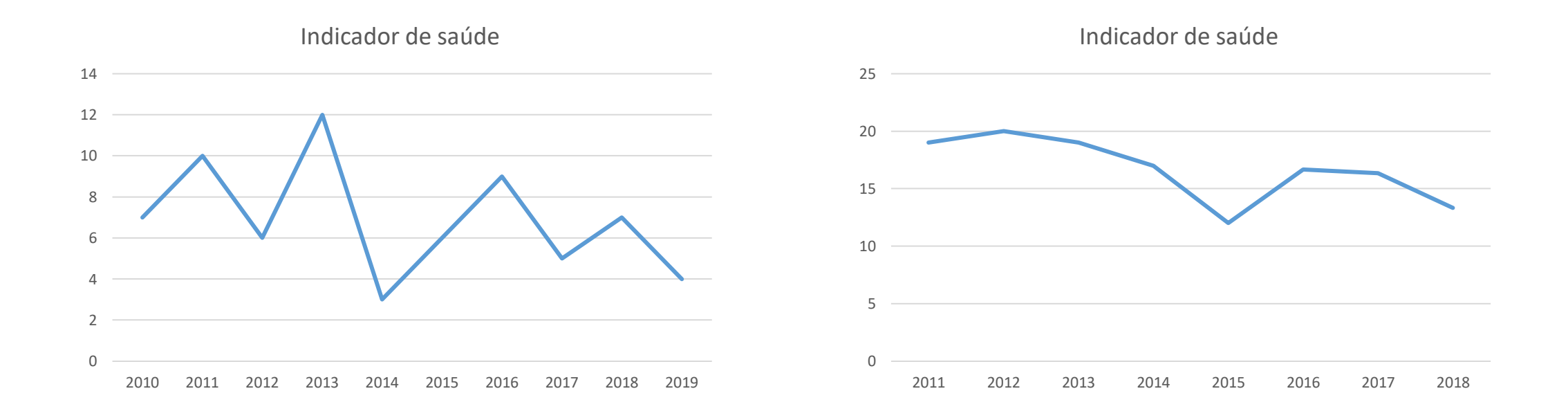

- Soluções:
	- 3 Média móvel trienal (ou quinquenal).
		- Alta sobreposição de valores.
		- Não calcular diferença estatística entre os anos.

#### Exercício

1 - Calcular a média móvel trienal da mortalidade materna de Guarulhos de 2010 a 2019. - Fazer um gráfico que mostre a evolução temporal do indicador.

2 – Imagine que você está começando um estudo sobre diabetes e gostaria de saber a sua prevalência da doença na população brasileira. Quais são todas as opções possíveis para estimar esse resultado? Mencione os pontos negativos e positivos de cada uma e qual você escolheria (fica a seu critério a disponibilidade de tempo e dinheiro disponível para o estudo).